>> [翻訳生産性向上のテクニック](http://www.babel.co.jp/mtsg/wiki/wiki.cgi?page=%CB%DD%CC%F5%C0%B8%BB%BA%C0%AD%B8%FE%BE%E5%A4%CE%A5%C6%A5%AF%A5%CB%A5%C3%A5%AF)

 $12$ 

[オンライン講座](http://www.babel.co.jp/mtsg/wiki/wiki.cgi?page=%A5%AA%A5%F3%A5%E9%A5%A4%A5%F3%B9%D6%BA%C2)

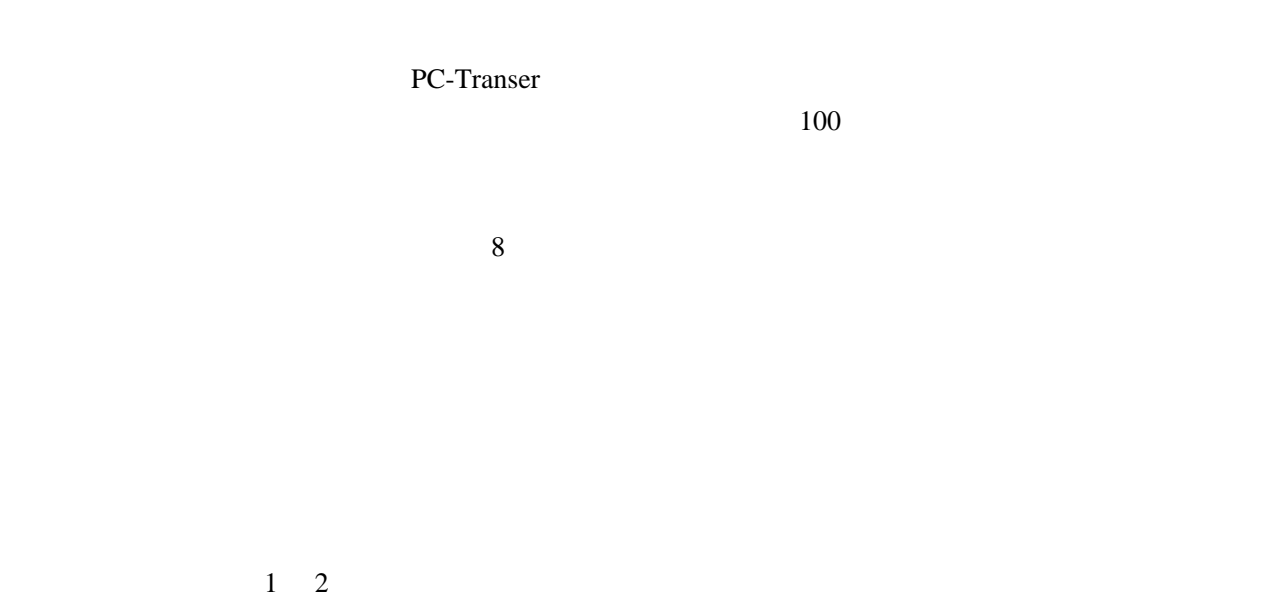

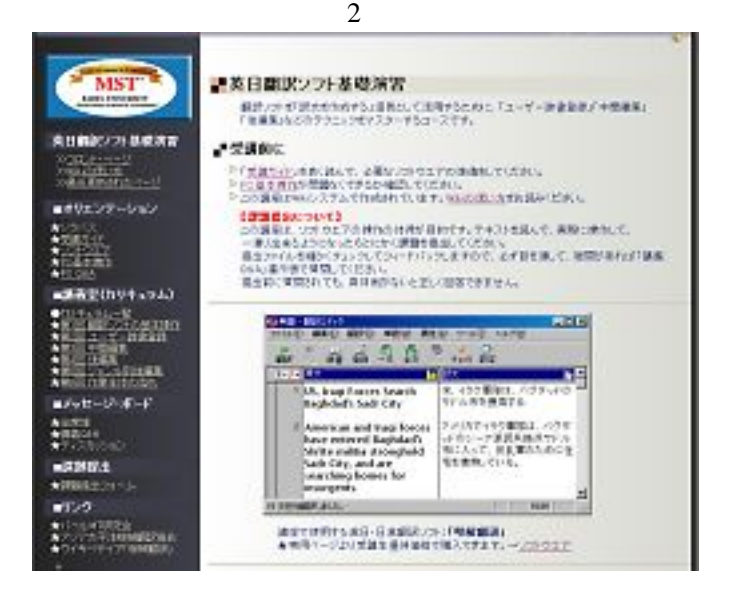

 $20$ 

 $(1)$ 

 $(2)$  $(3)$ 

 $(4)$ 

 $(5)$ 

WEB Internet Explorer

 $Q&A$ 

[eTrans Technology](http://www.babel.co.jp/etts/mstp.htm)